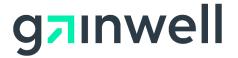

**Connecticut XIX HIPAA Translator** 

# Vendor Interface Specification

Gainwell Technologies 55 Hartland Street East Hartford, CT 06108

Version 4.0 -- Approval Date October 1, 2020

## **Table of Contents**

| 1. Introduction                                                  | 3  |
|------------------------------------------------------------------|----|
| 1.1. Purpose                                                     |    |
| 1.2. Background                                                  |    |
| 1.2.1. HIPAA Batch Transactions Processing                       |    |
| 1.2.2. Web Interface                                             |    |
| 1.2.3. Client software                                           | 5  |
| 1.2.4. Connecting to the server                                  | 5  |
| 1.2.5. File Upload                                               | 6  |
| 1.2.6. Directory List                                            | 9  |
| 1.2.7. Download a File                                           | 13 |
| Appendix A - Revision Log                                        | 16 |
| Appendix B - Current Format / Interchange Format Cross Reference |    |

# 1. Introduction

# 1.1. Purpose

This document is intended for Software Vendors to use in order to develop applications to interact with the State interChange Medicaid system and upload and download HIPAA compliant transactions in batch mode.

Appendix B contains format cross reference material to assist vendors that have software written to interface with the legacy Medicaid system. This appendix identifies the interface specification changes between the existing Medicaid system and the interChange processing system going online January 2008.

Note that this document provide specifications for transaction exchange in batch only. Connecticut

EDI Department: 1-800-688-0503

# 1.2. Background

# 1.2.1. HIPAA Batch Transactions Processing

Each State is prepared to accept files in the HIPAA approved formats. However, not all HIPAA transaction types are accepted by the file upload/download process for each state. Other transaction types may be supported in different ways by each state, such as through interactive processing. Refer to the chart below for which transaction types are currently accepted. Note that this chart refers only to batch transaction exchange:

| State       | 270 | 271 | 276 | 277 | 278RQ<br>/<br>278RS<br>P | 820 | 834 | 835 | 837<br>D | 837<br>I | 837<br>P |
|-------------|-----|-----|-----|-----|--------------------------|-----|-----|-----|----------|----------|----------|
| Connecticut | А   | S   | А   | S   | A/S                      | S   | S   | S   | А        | А        | А        |
|             |     |     |     |     |                          |     |     |     |          |          |          |
|             |     |     |     |     |                          |     |     |     |          |          |          |
|             |     |     |     |     |                          |     |     |     |          |          |          |

Legend: A - The state will accept these transactions

S - The state will send these transactions

N- The state will not exchange these transactions

# 1.2.2. Web Interface

The web interface is designed to support batch file uploads and downloads. There are two ways to use this interface. The first way is to logon to the secure web site using a trading partner user id and password. This web site has web pages which allow users to upload and download files. The second way is to use a software program that runs on a users PC or on a users server that connects to the secure trading partner web services. This site sends a request using the HTTPS protocol containing information which includes the trading partner user id, password, and the request data. The request data can include a request for a listing of files available for download, a specific file name to downloaded, or a file to upload. The files can be transferred in compressed format or in standards ASCII text format. All data is transferred using the Secure Socket Layer (SSL) which encrypts the data over the network.

# 1.2.3. Client software

The client software can be written in any language that supports HTTPS for communicating with the trading partner web services. The data files transferred from and to the web services are in the HIPAA standard formats.

# 1.2.4. Connecting to the server

To connect to the web application you first must have a network connection that provides access to the public internet. If your connection requires proxy server to connect to the Internet this needs to be configurable in your application. Once connected use the URL in table 1 to establish a connection with the applications. It is recommended that this URL not be hard coded as part of your application and be configurable instead. All of the transactions will require the connection be made using the Secure Socket Layer (SSL). Programming languages such as Visual Basic have other ways to connect using SSL, such as by using the WinInet libraries that are a part of Microsoft Windows. Send test transaction files to the production URL using the standard X12N Test identifier in the transactions file.

| State       | Root URL                                                                 |
|-------------|--------------------------------------------------------------------------|
| Connecticut | https://www.ctdssmap.com/ctportal/DesktopModules/iC_Portal_PESInterface/ |

To access the specific web applications append the URL as identified in table 2.

Table 2.

| Web Application | URL                           |
|-----------------|-------------------------------|
| File Upload     | PESUpload.aspx                |
| Directory List  | PESFileList.aspx              |
| File Download   | PESGetFile.aspx?sak_download= |

# 1.2.5. File Upload

The file upload function uses standard HTTPS request. User ID, password and other required parameters must be embedded in the HTTP header. The file is sent in the http request body as data stream. The interface returns a message in XML format.

URL: https:// <Root URL>/PESUpload.aspx

| Table 3. | File upload HTTP Header Description |
|----------|-------------------------------------|
|----------|-------------------------------------|

| Property Name | Header Property Description                                                                                                    | Length | Require |
|---------------|----------------------------------------------------------------------------------------------------|--------|---------|
| user_name     | The User Id is used to authenticate the user submitting the request. The User Id must be authorized to submit for the Trading Partner Id.                                            |        | Y       |
|               | Sample Data: Xyzuser                                                                                                    |        |         |
|               | Format: Alphanumeric. This field should be at most 20 characters, and must begin with an alpha character.                                                                            |        |         |
| password      | The Password is used in conjunction with the User Id to<br>ensure the validity of the user making the request.6Sample Data: jMstp567567                                              |        | Y       |
|               |                                                                                                    |        |         |
|               | Format: The password must be between 7 and 30 characters, and must contain at least 3 of these 4 character types: Upper Case letter, Lower Case letter, Nmber and Special Character. |        |         |
| filename      | The path and name of the file being uploaded.<br>Sample Data: d:\myfile.dat                                                                                                    |        | Y       |
|               |                                                                                                    |        |         |
|               | Format: Alphanumeric                                                                                                    |        |         |

#### Table 4. File Upload Response XML Message Description

| Element         | Attribute | Response XML Message Description                                                        |
|-----------------|-----------|-----------------------------------------------------------------------------------------|
| success         |           | Returned as single node in XML format. BatchId is a reference for the file is uploaded. |
|                 |           | Sample: <success batchid="170516875"></success>                                         |
| passwordExpired |           | Returned as single node in XML format.                                                  |
|                 |           | Sample: <passwordexpired></passwordexpired>                                             |

| Element | Attribute | Response XML Message Description                                                      |  |  |
|---------|-----------|---------------------------------------------------------------------------------------|--|--|
| error   | message   | If error has occurred during the process, an error message is returned in XML format. |  |  |
|         |           | Messages:                                                                             |  |  |
|         |           | O Invalid ID/password. Please try again.                                              |  |  |
|         |           | O User account has been disabled. Please call help desk to reset.                     |  |  |
|         |           | O User account has been locked. Please call help desk to reset.                       |  |  |
|         |           | O An error occurred during the file upload.                                           |  |  |
|         |           | O Upload URI not found.                                                               |  |  |
|         |           | O PI record not found.                                                                |  |  |
|         |           | O Error determining transaction type. File transfer aborted.                          |  |  |
|         |           | Sample: <error message=" Upload URI not found "></error>                              |  |  |
|         |           | Format: Alphanumeric                                                                  |  |  |

Sample HTTP file upload request:

```
Accept-Language: en
Proxy-Connection: Keep-Alive
User-Agent: ecseagle
user_name: trade123
password: password01
Host: www.ctdssmap.com
                 *00*
TSA*00*
                               *ZZ*100350619A
                                                  *ZZ*00005
*061011*1049*U*00401*00000183*0*P*:~GS*HC*100350619A*00005*20061011*1049*183*X*004010X098A1~ST*8
37*00000001~BHT*0019*00*PES183*20061011*1049*CH~REF*87*004010X098A1~NM1*41*1*LANE*TESTING****46*
KATBLANE~PER*IC*LANE*TE*9726044999~NM1*40*2*KANSAS MEDICAL ASSISTANCE
PROGRAM****46*00005~HL*1**20*1~PRV*BI*ZZ*3747P1801X~NM1*85*1*LANE*TESTING****34*123456789~N3*540
0 LEGACY
DR~N4*PLANO*TX*75024~REF*1D*100350619A~HL*2*1*22*0~SBR*P*18******MC~NM1*IL*1*BONNER*JILL****MI*0
0000041889~N3*1234 5TH ST~N4*MADISON*WI*537130000~DMG*D8*19800525*F~NM1*PR*2*KANSAS MEDICAL
ASSISTANCE PROGRAM*****PI*48-
6029925~CLM*999*150***11::1*Y*C*Y*Y*B~HI*BK:1111~LX*1~SV1*HC:90050*150*UN*1*11**1~DTP*472*RD8*200
61011-
20061011~REF*6R*1~CLM*999*150***11::1*Y*C*Y*Y*B~HI*BK:1111~LX*1~SV1*HC:90050*150*UN*1*11**1~DTP*4
72*RD8*20061010-
20061010~REF*6R*1~CLM*999*150***11::1*Y*C*Y*Y*B~HI*BK:1111~LX*1~SV1*HC:90050*150*UN*1*11**1~DTP*4
72*RD8*20061010-
20061010~REF*6R*1~CLM*999*150***11::1*Y*C*Y*Y*B~HI*BK:1111~LX*1~SV1*HC:90050*150*UN*1*11**1~DTP*4
72*RD8*20061010-
20061010~REF*6R*1~CLM*999*150***11::1*Y*C*Y*Y*B~HI*BK:1111~LX*1~SV1*HC:90050*150*UN*1*11**1~DTP*4
72*RD8*20061010-
20061010~REF*6R*1~CLM*999*150***11::1*Y*C*Y*Y*B~HI*BK:1111~LX*1~SV1*HC:90050*150*UN*1*11**1~DTP*4
72*RD8*20061010-20061010~REF*6R*1~SE*56*000000001~GE*1*183~IEA*1*000000183~
```

#### Sample HTTP Response from file upload request:

```
HTTP/1.1 200 OK
Server: Microsoft-IIS/5.1
Date: Wed, 11 Oct 2006 15:49:45 GMT
X-Powered-By: ASP.NET
X-AspNet-Version: 2.0.50727
Transfer-Encoding: chunked
Cache-Control: private
Content-Type: text/html
```

```
<success batchId='170516875'/>
```

#### Sample HTTP Response with error from file upload Request:

```
HTTP/1.1 200 OK
Date: Fri, 04 Jan 2008 02:01:16 GMT
Server: Microsoft-IIS/6.0
X-Powered-By: ASP.NET
X-AspNet-Version: 2.0.50727
Cache-Control: private
Content-Type: text/html; charset=utf-8
Content-Length: 58
<error message= 'An error occurred during the file upload.'/>
```

# 1.2.6. Directory List

The directory list message is an XML formatted message sent over HTTPS. The reason for doing a directory list is to get the sak of any available files for downloading. The sak\_download key must be specified in the download url as querystring in order to get the file. The interface returns a message in XML format contains all available files in the download directory.

URL: https://<Root URL>/PESGetFile.aspx?sak\_download=1234

| Table 5. | Directory | List HTTP | Header | Description |
|----------|-----------|-----------|--------|-------------|
|----------|-----------|-----------|--------|-------------|

| Property Name | Header Property Description                                                                                                    |  | Require |
|---------------|----------------------------------------------------------------------------------------------------|--|---------|
| user_name     | The User Id is used to authenticate the user submitting the request. The User Id must be authorized to submit for the Trading Partner Id.                                            |  | Y       |
|               | Sample Data: xyzuser                                                                                                    |  |         |
|               | Format: Alphanumeric. This field should be at most 20 characters, and must begin with an alpha character.                                                                            |  |         |
| Password      | sword The Password is used in conjunction with the User Id to ensure the validity of the user making the request.                                                                    |  | Y       |
|               | Sample Data: jMstp567                                                                                                    |  |         |
|               | Format: The password must be between 7 and 30 characters, and must contain at least 3 of these 4 character types: Upper Case letter, Lower Case letter, Nmber and Special Character. |  |         |

Table 6. Directory Listing Response XML Description

| Element | Attribute    | Response XML Message Description                                         |
|---------|--------------|--------------------------------------------------------------------------|
| file    | sak_download | System generated key that is used to identify the file can be downoaded. |
|         |              | Sample Data: 22222222                                                    |
|         |              | Format: Numeric                                                          |
|         | filename     | Name of the file that is stored in the system.                           |
|         |              | Sample Data:<br>9856_9855_5FCCA113_999X12BATCH_0_100000041.<br>999       |
|         |              | Format: Alphanumeric                                                     |

| Element | Attribute          | Response XML Message Description                                  |
|---------|--------------------|-------------------------------------------------------------------|
|         | shortname          | Short name of the transaction type.                               |
|         |                    | Sample Data: Functional Ack                                       |
|         |                    | Format: Alphanumeric                                              |
|         | cde_identification | Code that identifies the document type                            |
|         |                    | Required value: 999_x12_BATCH                                     |
|         |                    | Format: Alphanumeric                                              |
|         | dte_available      | Date and time that the file is made available on the file server. |
|         |                    | Sample Data: 6/25/2007 12:00:00 AM                                |
|         |                    | Format: Numeric                                                   |
|         | dte_downloaded     | Date and time that the file is downloaded                         |
|         |                    | Sample Data: 6/25/2007 12:00:00 AM                                |
|         |                    | Format: Numeric                                                   |

#### Table 7. Directory Listing Response Error Message Description

| Element         | Attibute | <b>Response XML Error Message Description</b>                                                              |  |  |  |  |
|-----------------|----------|----------------------------------------------------------------------------------------------------|--|--|--|--|
| passwordExpired |          | Returned as single node in XML format.                                                                     |  |  |  |  |
|                 |          | Sample: <passwordexpired></passwordexpired>                                                                |  |  |  |  |
| error           | message  | If error has occurred during the process, an error message is returned in XML format.                      |  |  |  |  |
|                 |          | Messages:                                                                                                  |  |  |  |  |
|                 |          | O Invalid ID/password. Please try again.                                                                   |  |  |  |  |
|                 |          | O User account has been disabled.<br>Please call help desk to reset.                                       |  |  |  |  |
|                 |          | O User account has been locked. Please call help desk to reset.                                            |  |  |  |  |
|                 |          | O An error occurred during the List<br>Files process.                                                      |  |  |  |  |
|                 |          | <pre>Sample: <error message="User account has been locked. Please call help desk to reset."></error></pre> |  |  |  |  |
|                 |          | Format: Alphanumeric                                                                                       |  |  |  |  |

Sample HTTP Request for Directory Listing:

Accept-Language: en Proxy-Connection: Keep-Alive User-Agent: ecseagle user\_name: trade123 password: password01 Host: www.ctdssmap.com

#### Sample HTTP Response from Directory Listing Request:

```
Accept-Language: en
Proxy-Connection: Keep-Alive
User-Agent: ecseagle
user name: trade123
password: password01
Host: www.ctdssmap.com
<files>
       <file sak download="251910" filename="11917 11915 0B828945 999X12BATCH 0 100000041.999"
                                                 " cde identification="999_X12_BATCH"
               shortname="Functional Ack
dte available="7/10/2007 12:00:00 AM"
              dte_downloaded="7/10/2007 10:51:11 PM" />
       <file sak download="251886" filename="11788 11787 2DCD4265 TA1X12BATCH 0 100000041.TA1"
              shortname="Interchange Ack
                                                 " cde_identification="TA1_X12_BATCH"
dte available="7/10/2007 12:00:00 AM"
              dte downloaded="7/10/2007 8:41:02 AM" />
       <file sak download="251873" filename="11702 11701 455137D0 TA1X12BATCH 0 100000041.TA1"
              shortname="Interchange Ack
                                                " cde identification="TA1 X12 BATCH"
dte available="7/9/2007 12:00:00 AM"
              dte downloaded="1/1/1900 12:00:00 AM" />
       dte available="7/5/2007 12:00:00 AM"
              dte downloaded="7/6/2007 10:20:42 AM" />
       <file sak_download="251766" filename="11224_11223_8A6A3E82_999X12BATCH_0_100000041.999"
shortname="Functional Ack " cde_identification="999_X12_BATCH"</pre>
dte available="7/4/2007 12:00:00 AM"
              dte downloaded="7/4/2007 4:24:11 PM" />
       <file sak_download="251722" filename="10994 10993 DAB7A096 TA1X12BATCH 0 100000041.TA1"
               shortname="Interchange Ack
                                                 " cde identification="TA1 X12 BATCH"
dte available="7/2/2007 12:00:00 AM"
              dte downloaded="7/2/2007 11:35:41 PM" />
       <file sak download="251573" filename="10166 10160 DB9F5AD3 999X12BATCH 0 100000041.999"
              shortname="Functional Ack
                                              " cde identification="999 X12 BATCH"
dte available="6/27/2007 12:00:00 AM"
               dte_downloaded="7/3/2007 4:48:37 PM" />
       <file sak download="251572" filename="10165 10159 4E7FDAFE 999X12BATCH 0 100000041.999"
                                                 " cde identification="999 X12 BATCH"
               shortname="Functional Ack
dte available="6/27/2007 12:00:00 AM"
              dte downloaded="7/3/2007 4:48:37 PM" />
       <file sak download="251571" filename="10164 10158 7202D753 999X12BATCH 0 100000041.999"
               shortname="Functional Ack
                                                 " cde_identification="999_X12_BATCH"
dte available="6/27/2007 12:00:00 AM"
              dte downloaded="7/3/2007 4:48:38 PM" />
       <file sak download="251569" filename="10162 10156 DA2599F8 999X12BATCH 0 100000041.999"
              shortname="Functional Ack
                                                 " cde identification="999 X12 BATCH"
dte available="6/27/2007 12:00:00 AM"
              dte downloaded="7/2/2007 11:03:36 PM" />
       <file sak download="251558" filename="10096 10095 386044F9 999X12BATCH 0 100000041.999"
               shortname="Functional Ack
                                                 " cde identification="999 X12 BATCH"
dte available="6/26/2007 12:00:00 AM"
              dte downloaded="6/28/2007 9:03:19 AM" />
       <file sak_download="251557" filename="10094_10092_6BBD6CDB_999X12BATCH_0_100000041.999"
               shortname="Functional Ack " cde_identification="999 X12 BATCH"
dte available="6/26/2007 12:00:00 AM"
              dte_downloaded="7/2/2007 11:07:34 PM" />
</files>
```

Sample HTTP Response with error from Directory Listing Request:

HTTP/1.1 200 OK Date: Fri, 04 Jan 2008 02:01:16 GMT Server: Microsoft-IIS/6.0 X-Powered-By: ASP.NET X-AspNet-Version: 2.0.50727 Cache-Control: private Content-Type: text/html; charset=utf-8 Content-Length: 58

<error message= 'An error occurred during the List Files process.'/>

# 1.2.7. Download a File

The download a file message is an HTTP request sent over HTTPS. A file name from the directory listing response is used to request the file to download. SAK\_DOWNLOAD must be specified in the download url as querystring in order to get the file.

URL: https://<Root URL>/ PESGetFile.aspx?sak\_download={sak\_download}

| Table 8. Download | File Request | Message | Description |
|-------------------|--------------|---------|-------------|
|                   | I no noquest | message | Description |

| Proerty Name     | Header Property Description                                                                                                    | Length | Require |
|------------------|----------------------------------------------------------------------------------------------------|--------|---------|
| user_name        | The User Id is used to authenticate the user<br>submitting the request. The User Id must be<br>authorized to submit for the Trading Partner Id.                                                  | 6-20   | Y       |
|                  | Sample Data: Xyzuser                                                                                                    |        |         |
|                  | Format: Alphanumeric. This field should be at most 20 characters, and must begin with an alpha character.                                                                                        |        |         |
| Password         | The Password is used in conjunction with the User Id to ensure the validity of the user making the request.                                                                                      |        | Y       |
|                  | Sample Data: jMstp567                                                                                                    |        |         |
|                  | Format: The password must be between 7 and<br>30 characters, and must contain at least 3 of<br>these 4 character types: Upper Case letter,<br>Lower Case letter, Nmber and Special<br>Character. |        |         |
| QueryString Name | me Description <sup>I</sup>                                                                                                    |        | Require |
| sak_download     | System generated key that is used to indentify the file can be downoaded.                                                                                                    | 9      | Y       |
|                  | Sample Data: 256499                                                                                                    |        |         |
|                  | Format: Numeric                                                                                                    |        |         |

| Element         | Attribute | Response XML Error Message Description                                                |  |  |  |  |  |
|-----------------|-----------|---------------------------------------------------------------------------------------|--|--|--|--|--|
| passwordExpired |           | Returned as single node in XML format.<br>Sample: <passwordexpired></passwordexpired> |  |  |  |  |  |
| error           | message   | If error has occurred during the process, an error message is returned in XML format. |  |  |  |  |  |
|                 |           | Messages:                                                                             |  |  |  |  |  |
|                 |           | O Invalid ID/password. Please try again.                                              |  |  |  |  |  |
|                 |           | O User account has been disabled.<br>Please call help desk to reset.                  |  |  |  |  |  |
|                 |           | O User account has been locked. Please call help desk to reset.                       |  |  |  |  |  |
|                 |           | O File to download was not specified in the request.                                  |  |  |  |  |  |
|                 |           | O File to download is not found.                                                      |  |  |  |  |  |
|                 |           | O Download URI not found.                                                             |  |  |  |  |  |
|                 |           | O Could not download file: {fileName}                                                 |  |  |  |  |  |
|                 |           | <pre>Sample: <error message="Download URI not found "></error></pre>                  |  |  |  |  |  |
|                 |           | Format: Alphanumeric                                                                  |  |  |  |  |  |

 Table 9. Download File Response Error Message Description

Sample HTTP Request for a file download:

Accept-Language: en Proxy-Connection: Keep-Alive User-Agent: ecseagle user\_name: trade123 password: password01 Host: www.ctdssmap.com

#### Sample HTTP Response from Download file Request:

```
HTTP/1.1 200 OK
Date: Fri, 04 Jan 2008 01:37:59 GMT
Server: Microsoft-IIS/6.0
X-Powered-By: ASP.NET
X-AspNet-Version: 2.0.50727
Content-Disposition: attachment; filename=81593_81592_8C6D1561_999X12BATCH_0_100000041.999
Transfer-Encoding: chunked
Cache-Control: private
Content-Type: text/plain
ISA*00* *00* *2Z*123456789 *ZZ*10000041
*071025*1320*U*00401*00000010*0*T*:~GS*FA*445498161*100000041*20071025*13204268*7*X*004010~ST*99
9*7001~AK1*HC*129~AK2*837*00000001~AK5*A~AK9*A*1*1*1~SE*6*7001~GE*1*7~IEA*1*000000010~
```

#### Sample HTTP Response with error from Download file Request:

HTTP/1.1 200 OK Date: Fri, 04 Jan 2008 02:01:16 GMT Server: Microsoft-IIS/6.0 X-Powered-By: ASP.NET X-AspNet-Version: 2.0.50727 Cache-Control: private Content-Type: text/html; charset=utf-8 Content-Length: 58 <error message= 'Download URI not found.'/>

# **Appendix A - Revision Log**

Amendment History - Document Status (e.g. Draft, Final, Release #):

| Document<br>Version # | Approval<br>Date | Modified By | Section, Page(s)and Text Revised                 |
|-----------------------|------------------|-------------|--------------------------------------------------|
| Version 5             | 11/1/2020        | Dawn Boyle  | DXC Technology to Gainwell Technologies Updates. |
|                       |                  |             |                                                  |

# Appendix B - Current Format / Interchange Format Cross Reference

This appendix serves as a transition guide to assist software vendors that currently have automated data exchanges in place with the Legacy Medicaid billing system. The intent of the appendix is to highlight the specification changes between the Legacy system and the new Medicaid system.

The changes are presented in the following tables. Legacy system specifications are documented under column header "Legacy System Interface" and the corresponding interChange specification on the right under column header "interChange Interface".

Table 10. This table documents the changes to the URL where data is uploaded/downloaded.

| Legacy System Interface |                                                | InterChange Interface                                                    |
|-------------------------|------------------------------------------------|--------------------------------------------------------------------------|
| State Root URL          |                                                | Root URL                                                                 |
| Connecticut             | Production –<br>www.ctmedicalprogram.com       | https://www.ctdssmap.com/ctportal/DesktopModules/iC_Portal_PESInterface/ |
|                         | Test –<br><u>www.ctmedicalprogram.com/test</u> |                                                                          |

Table 11. Documents the name changes to the web application

|                 | Legacy System Interface                | InterChange Interface         |
|-----------------|----------------------------------------|-------------------------------|
| Web Application | URL Suffix                             | URL Suffix                    |
| File Upload     | /secure/WebUploadFromClient            | PESUpload.aspx                |
| Directory List  | /secure/WebDirectoryDownloadFromClient | PESFileList.aspx              |
| File Download   | /secure/WebDownloadFromClient          | PESGetFile.aspx?sak_download= |

## Table 12. File Upload Request

|                  | Legacy System Interface                                                                                                    |        | interChange Interface |                  |                                                                                                    |        |         |
|------------------|----------------------------------------------------------------------------------------------------|--------|-----------------------|------------------|----------------------------------------------------------------------------------------------------|--------|---------|
| Element          | XML Message Description                                                                                                    | Length | Require               | Property<br>Name | Header Property<br>Description                                                                                                    | Length | Require |
| TradingPartnerId | The Trading Partner Id is used to identify whom the transaction is for. The Id, along with the User Id and Password, is used to authenticate the user.                                                                    | 3 - 35 | Y                     | n/a              | Not used                                                                                                    |        |         |
|                  | Sample Data: 222222222                                                                                                    |        |                       |                  |                                                                                                    |        |         |
|                  | Format: Alphanumeric                                                                                                    |        |                       |                  |                                                                                                    |        |         |
| UserId           | <ul> <li>The User Id is used to authenticate the user submitting the request. The User Id must be authorized to submit for the Trading Partner Id.</li> <li>Sample Data: xyzuser</li> <li>Format: Alphanumeric</li> </ul> | 3-15   | Y                     | user_name        | The User Id is used to<br>authenticate the user<br>submitting the request. The<br>User Id must be authorized to<br>submit for the Trading Partner<br>Id. | 6-20   | Y       |
|                  | Format: Alphanumeric                                                                                                    |        |                       |                  | Sample Data: xyzuser                                                                                                    |        |         |
|                  |                                                                                                    |        |                       |                  | Format: Alphanumeric                                                                                                    |        |         |
| Password         | The Password is used in conjunction with<br>the User Id to ensure the validity of the<br>user making the request.<br>Sample Data: jmstp567                                                                                | 6-8    | Y                     | password         | The Password is used in<br>conjunction with the User Id<br>to ensure the validity of the<br>user making the request.                                     | 6-8    | Y       |
|                  | Format: Alphanumeric                                                                                                    |        |                       |                  | Sample Data: jmstp567                                                                                                    |        |         |
|                  | i onnat. Asphanumerie                                                                                                    |        |                       |                  | Format: Alphanumeric                                                                                                    |        |         |
| Function         | This is the Upload file function name. This value must always be filled with "UPLOADFILE" to be a valid request.                                                                                                    | 10     | Y                     | n/a              | Not used                                                                                                    |        |         |
|                  | Required value: UPLOADFILE                                                                                                    |        |                       |                  |                                                                                                    |        |         |
|                  | Format: Alphanumeric                                                                                                    |        |                       |                  |                                                                                                    |        |         |

| FileName | The path and name of the file being uploaded.<br>Sample Data: d:\myfile.dat<br>Format: Alphanumeric                                                                                                    | 1 -<br>256 | Y | FileName | The path and name of the file being<br>uploaded.<br>Sample Data: d:\myfile.dat<br>Format: Alphanumeric | 1 - 256 | Y |
|----------|----------------------------------------------------------------------------------------------------|------------|---|----------|----------------------------------------------------------------------------------------------------|---------|---|
| FileSize | Specifies the size of the file. The size is compared<br>against the actual size of the file uploaded to ensure<br>no data is lost. If the file is in a zipped format, this<br>is the zipped file size.<br>Sample Data: 1022<br>Format: Numeric | 8          | Y | n/a      | Not used                                                                                               |         |   |

| Table 12. | File Upload | Request | (continued) |
|-----------|-------------|---------|-------------|
|-----------|-------------|---------|-------------|

|          | Legacy System Interface                                                                                                    | Legacy System Interface |         |  |                  | interChange Interface       |        |         |
|----------|----------------------------------------------------------------------------------------------------|-------------------------|---------|--|------------------|-----------------------------|--------|---------|
| Element  | XML Message Description                                                                                                    | Length                  | Require |  | Property<br>Name | Header Property Description | Length | Require |
| MapGroup | Specifies the MapGroup name to be passed to the translator that should be used to process the file.                                                                                                    | 1-40                    | N       |  | n/a              | Not used                    |        |         |
|          | This is an situational element and is not required to be sent for HIPAA X12N Transaction Files.                                                                                                    |                         |         |  |                  |                             |        |         |
|          | • If this element is used for HIPAA X12N<br>Transaction Data Files, the value must be<br>entered as X12INPUT (the default value) or the<br>file will not be processed or will be processed<br>incorrectly.                                                   |                         |         |  |                  |                             |        |         |
|          | • For non-HIPAA X12N Transaction Data Files,<br>Gainwell Technologies will specify the value to<br>be used. A valid value must be entered as<br>specified by Gainwell Technologies or the file<br>will not be processed or will be processed<br>incorrectly. |                         |         |  |                  |                             |        |         |
|          | Default Value if not sent : X12INPUT                                                                                                    |                         |         |  |                  |                             |        |         |
|          | Sample Data: X12INPUT                                                                                                    |                         |         |  |                  |                             |        |         |
|          | Format: Alphanumeric                                                                                                    |                         |         |  |                  |                             |        |         |

## Table 12.1. File Upload Response

|         | Legacy System Interface       |        |          | interChange Interface |           |                                                                                                    |
|---------|-------------------------------|--------|----------|-----------------------|-----------|----------------------------------------------------------------------------------------------------|
| Element | XML<br>Message<br>Description | Length | Required | Element               | Attribute | Response XML Description                                                                                                    |
| n/a     | Not used                      |        |          | success               | batchId   | Returned as single node in XML format.<br>BatchId is a reference for the file is uploaded.<br>Sample: <success<br>batchId='170516875'/&gt;</success<br> |
|         |                               |        |          | passwordExpired       | n/a       | Returned as single node in XML format.<br>Sample: <passwordexpired></passwordexpired>                                                                   |
|         |                               |        |          | error                 | message   | <pre>If error has occurred during the process, an<br/>error message is returned in XML format.<br/>Messages:</pre>                                      |

| Table 13. | File Listing Request |  |
|-----------|----------------------|--|
|-----------|----------------------|--|

|                  | Legacy System Interface                                                                                                    |        |             |                  |           | interChange Interface                                                                                                    |            |             |
|------------------|----------------------------------------------------------------------------------------------------|--------|-------------|------------------|-----------|----------------------------------------------------------------------------------------------------|------------|-------------|
| Element          | XML Message Description                                                                                                    |        | Requi<br>re | Property<br>Name |           | Header Property Description                                                                                                    | Lengt<br>h | Requi<br>re |
| TradingPartnerId | The Trading Partner Id is used to identify whom<br>the transaction is for. The Id is used to limit the<br>list of files in the directory list to only those<br>belonging to this Trading Partner. The Trading<br>Partner Id is cross validated against the User Id<br>and the User Id must be authorized to submit<br>requests for this Trading Partner Id. | 3 - 35 | Y           |                  | n/a       | Not used                                                                                                    |            |             |
|                  | Sample Data: 22222222                                                                                                    |        |             |                  |           |                                                                                                    |            |             |
|                  | Format: Alphanumeric                                                                                                    |        |             |                  |           |                                                                                                    |            |             |
| UserId           | The User Id is used to authenticate the user<br>submitting the request. The User Id must be<br>authorized to submit for the Trading Partner Id.<br>Sample Data: xyzuser<br>Format: Alphanumeric                                                                                                    | 3-15   | Y           |                  | user_name | The User Id is used to authenticate<br>the user submitting the request. The<br>User Id must be authorized to<br>submit for the Trading Partner Id.<br>Sample Data: xyzuser | 6-20       | Y           |
|                  | Format. Appranumente                                                                                                    |        |             |                  |           | Format: Alphanumeric                                                                                                    |            |             |
| Password         | The Password is used in conjunction with the<br>User Id to ensure the validity of the user making<br>the request.<br>Sample Data: jmstp567                                                                                                    | 6-8    | Y           |                  | Password  | The Password is used in conjunction<br>with the User Id to ensure the<br>validity of the user making the<br>request.                                                       | 6-8        | Y           |
|                  | Format: Alphanumeric                                                                                                    |        |             |                  |           | Sample Data: jmstp567                                                                                                    |            |             |
|                  |                                                                                                    |        |             |                  |           | Format: Alphanumeric                                                                                                    |            |             |

| Function           | This is the Directory List function name. This<br>value must always be filled with "DIRLIST" to<br>be a valid request.<br>Required value: DIRLIST<br>Format: Alphanumeric |     | Y | n/a | Not used |  |
|--------------------|----------------------------------------------------------------------------------------------------|-----|---|-----|----------|--|
|                    | Format: Alphanumeric                                                                                                    |     |   |     |          |  |
| FilesToReturnCount | Specifies the maximum number of files to return<br>in the directory list. If not included, then all<br>files are returned.                                                | 0-6 | N | n/a | Not used |  |
|                    | Sample Data: 50                                                                                                    |     |   |     |          |  |
|                    | Format: Numeric                                                                                                    |     |   |     |          |  |

| FileType   | This indicates the types of files you want<br>returned in the directory list. For example, if<br>you only want the 999 functional<br>acknowledgments, you would specify a file type<br>of 999. If you wanted 999's and the 835 RA's<br>then you specify two file types - one with 999<br>and the other with 835. Up to 10 file types can<br>be specified at a time. If no file types are<br>specified, then all types are returned.Valid types may be State Specific. Here is a list<br>of possible types:271 – Eligibility Response<br>277 – Claim Status Response278 – Service Review Request/Response<br>820 – Health Plan Payment<br>834 – Benefit Enrollment<br>835 – Remittance Advice999 – Functional Acknowledgment<br>SUB – Submission Accept/Reject Report | 3 | N | n/a | Not used |  |
|------------|----------------------------------------------------------------------------------------------------|---|---|-----|----------|--|
|            | Format: Alphanumeric, occurs up to 10 times                                                                                                    |   |   |     |          |  |
| FileStatus | Indicator to select files based on the following:<br>A = All files                                                                                                    | 1 | Y | n/a | Not used |  |
|            | N = New files only<br>D = Previously downloaded files only                                                                                                    |   |   |     |          |  |

| FilesCreatedFromDate | The file creation from date is used as a filter to<br>only return files in the directory list which are<br>greater than or equal to this date. If this element<br>is not specified, all files are listed, up through<br>the FileCreatedToDate if specified.<br>Sample Data: 20020701<br>Format: 4 digit year, 2 digit month, 2 digit day                                                                                                    | 8 | N | n/a | Not used |  |
|----------------------|----------------------------------------------------------------------------------------------------|---|---|-----|----------|--|
| FilesCreatedToDate   | The file creation to date is used as a filter to only<br>return files in the directory list which are less<br>than or equal to this date. If this element is not<br>specified, all files are listed, equal to and greater<br>than the FileCreatedFromDate if specified. If<br>neither the from or to date element is specified,<br>all files are returned in the directory list.<br>Sample Data: 20020731<br>Format: 4 digit year, 2 digit month, 2 digit day | 8 | N | n/a | Not used |  |

## Table 14. File Listing Response

|                    | Legacy System Interface                                                                                                    |            |             |                                                             | inter        | Change Interface                                                                                                    |
|--------------------|----------------------------------------------------------------------------------------------------|------------|-------------|-------------------------------------------------------------|--------------|----------------------------------------------------------------------------------------------------|
| Element            | XML Message Description                                                                                                    | Lengt<br>h | Requi<br>re | Element                                                     | Attribute    | <b>Response XML Description</b>                                                                                                    |
| TradingPartnerId   | The Trading Partner Id from the request.<br>Sample Data: 222222222<br>Format: Alphanumeric                                                                                                    | 3 - 35     | Y           | files/file (top<br>element is<br><files>,<br/>child</files> | n/a          |                                                                                                    |
| UserId             | The User Id from the request.<br>Sample Data: xyzuser<br>Format: Alphanumeric                                                                                                    | 3-15       | Y           | element is<br><file>)</file>                                | n/a          |                                                                                                    |
| Function           | The function from the request.<br>Required value: DIRRESP<br>Format: Alphanumeric                                                                                                    | 7          | Y           |                                                             | n/a          |                                                                                                    |
| FilesReturnedCount | The number of files returned in the directory<br>listing.<br>Sample Data: 50<br>Format: Numeric                                                                                                    | 1 - 6      | Y           |                                                             | n/a          |                                                                                                    |
| n/a                |                                                                                                    |            |             |                                                             | sak_download | System generated key that is used to<br>indentify the file can be downoaded.<br>Sample Data: 222222222<br>Format: Numeric                       |
| FileName           | The file name given to the file. This is a system<br>generated name. This is the same name needed<br>to request the file for download.<br>Sample Data: 2222222220020702001<br>Format: Alphanumeric | 9 - 40     | Y           |                                                             | filename     | Name of the file that is stored in the<br>system.<br>Sample Data:<br>9856_9855_5FCCA113_999X12BA<br>TCH_0_100000041.999<br>Format: Alphanumeric |

| n/a                |                                                                                                    |       |   | ] |                     | shortname         | Short name of the transaction type.                                                                                                    |
|--------------------|----------------------------------------------------------------------------------------------------|-------|---|---|---------------------|-------------------|----------------------------------------------------------------------------------------------------|
|                    |                                                                                                    |       |   |   |                     |                   | Sample Data: Functional Ack                                                                                                    |
|                    |                                                                                                    |       |   |   |                     |                   | Format: Alphanumeric                                                                                                    |
| FileCreationDate   | The date the file was created.<br>Sample Data: 20020701                                                                | 8     | Y |   |                     | dte_availa<br>ble | Date and time that the file is made available on the file server.                                                                                                    |
|                    | Format: 4 digit year, 2 digit month, 2 digit day                                                                       |       |   |   |                     |                   | Sample Data: 6/25/2007 12:00:00<br>AM                                                                                                    |
|                    |                                                                                                    |       |   |   |                     |                   | Format: Numeric                                                                                                    |
| FileType           | This is the type of file.                                                                                              | 3     | Y |   |                     | cde_identi        | Code that identifies the document type                                                                                                    |
|                    | Sample Data: 999                                                                                                    |       |   |   |                     | fication          | Required value: 999_X12_BATCH                                                                                                    |
|                    |                                                                                                    |       |   |   |                     |                   | Format: Alphanumeric                                                                                                    |
| FilesSize          | The size in bytes of the file in unzipped format.                                                                      | 2 - 8 | Y |   |                     | n/a               |                                                                                                    |
|                    | Sample Data: 50000                                                                                                    |       |   |   |                     |                   |                                                                                                    |
|                    | Format: Numeric                                                                                                    |       |   |   |                     |                   |                                                                                                    |
| LastDownloadDate   | The date the file was last downloaded. If the file                                                                     | 8     | Ν |   |                     | dte_downlo        | Date and time that the file is downloaded                                                                                                    |
|                    | has not been downloaded this is empty.<br>Sample Data: 20020701                                                        |       |   |   |                     | aded              | Sample Data: 6/25/2007 12:00:00<br>AM                                                                                                    |
|                    | Format: 4 digit year, 2 digit month, 2 digit day.                                                                      |       |   |   |                     |                   | Format: Numeric                                                                                                    |
| LastDownloadUserId | This is the User Id of the last user to download<br>the file. This is empty if the file hasn't been<br>downloaded yet. | 3-15  | N |   |                     | n/a               |                                                                                                    |
|                    |                                                                                                    |       |   |   | password<br>Expired | n/a               | Returned as single node in XML format.<br>Sample: <pre>sample: <pre>sampl</pre></pre> |

|  |  | error | message | If error has occurred during the process,<br>an error message is returned in XML<br>format. |
|--|--|-------|---------|---------------------------------------------------------------------------------------------|
|  |  |       |         | Messages:                                                                                   |
|  |  |       |         | o Invalid ID/password.<br>Please try again.                                                 |
|  |  |       |         | o User account has been<br>disabled. Please<br>call help desk to<br>reset.                  |
|  |  |       |         | o User account has been<br>locked. Please call<br>help desk to reset.                       |
|  |  |       |         | o An error occurred<br>during the List Files<br>process.                                    |
|  |  |       |         | Format: Alphanumeric                                                                        |

### Table 15. Download File Request

|                  | Legacy System Interface                                                                                                    |        |         |                                      | interChange Interface                                                                                                    |        |         |
|------------------|----------------------------------------------------------------------------------------------------|--------|---------|--------------------------------------|----------------------------------------------------------------------------------------------------|--------|---------|
| Element          | XML Message Description                                                                                                    | Length | Require | Propert<br>Name                      |                                                                                                    | Length | Require |
| TradingPartnerId | The Trading Partner Id is used to identify whom<br>the transaction is for. The Trading Partner Id is<br>cross validated against the User Id and the User<br>Id must be authorized to submit requests for this<br>Trading Partner Id.<br>Sample Data: 22222222<br>Format: Alphanumeric | 3 - 35 | Y       | n/a                                  | Not used                                                                                                    |        |         |
| UserId           | The User Id is used to authenticate the user<br>submitting the request. The User Id must be<br>authorized to submit for the Trading Partner Id.<br>Sample Data: xyzuser<br>Format: Alphanumeric                                                                                       | 3-9    | Y       | user_name                            | The User Id is used to authenticate<br>the user submitting the request. The<br>User Id must be authorized to<br>submit for the Trading Partner Id.<br>Sample Data: xyzuser<br>Format: Alphanumeric | 6-20   | Y       |
| Password         | The Password is used in conjunction with the<br>User Id to ensure the validity of the user making<br>the request.<br>Sample Data: jmstp567<br>Format: Alphanumeric                                                                                                    | 6-8    | Y       | Password                             | The Password is used in conjunction<br>with the User Id to ensure the<br>validity of the user making the<br>request.<br>Sample Data: jmstp567<br>Format: Alphanumeric                              | 6-8    | Y       |
|                  |                                                                                                    |        |         | Querystring Name appends to the URL. |                                                                                                    |        |         |
| n/a              |                                                                                                    |        |         | sak_downlo                           | System generated key that is used to indentify the file can be downoaded.                                                                                                    | 9      | Y       |
|                  |                                                                                                    |        |         |                                      | Sample Data: 256499                                                                                                    |        |         |
|                  |                                                                                                    |        |         |                                      | Format: Numeric                                                                                                    |        |         |

| Function   | This is the File Download function name. This<br>value must always be filled with<br>"DOWNLOAD" to be a valid request.<br>Required value: DOWNLOAD<br>Format: Alphanumeric                   | 8      | Y | n/a |  |  |
|------------|----------------------------------------------------------------------------------------------------|--------|---|-----|--|--|
| FileName   | Specifies the name of the file to download. The<br>name can be found from the directory list<br>request.<br>Sample Data: 000000123<br>Format: Alphanumeric                                   | 9 - 40 | N | n/a |  |  |
| FileFormat | Specifies the file format you want the file<br>downloaded in.<br>Valid Values are:<br>TXT – Requests the file in standard ASCII Text<br>format.<br>ZIP – Requests the file in zipped format. | 3      | Y | n/a |  |  |

## Table 15.1. Downlaod File Response

|         | Legacy System                 | n Interface |          |                 | interChange Interfa | ice                                                                                                |
|---------|-------------------------------|-------------|----------|-----------------|---------------------|----------------------------------------------------------------------------------------------------|
| Element | XML<br>Message<br>Description | Length      | Required | Element         | Attribute           | Response Description                                                                               |
|         |                               |             |          | passwordExpired | n/a                 | Returned as single node in XML format.<br>Sample: <pre>sample:</pre>                               |
|         |                               |             |          | error           | message             | If error has occurred during the process, an error message is returned in XML format.<br>Messages: |
|         |                               |             |          |                 |                     | o Invalid ID/password.<br>Please try again.                                                        |
|         |                               |             |          |                 |                     | o User account has been<br>disabled. Please call<br>help desk to reset.                            |
|         |                               |             |          |                 |                     | o User account has been<br>locked. Please call help<br>desk to reset.                              |
|         |                               |             |          |                 |                     | o File to download was not specified in the request.                                               |
|         |                               |             |          |                 |                     | o File to download is not found.                                                                   |
|         |                               |             |          |                 |                     | o Download URI not found.                                                                          |
|         |                               |             |          |                 |                     | <pre>o Could not download file: {fileName}</pre>                                                   |
|         |                               |             |          |                 |                     | Format: Alphanumeric                                                                               |